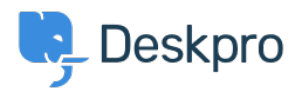

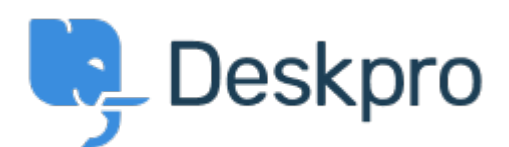

 $Feature Request > Add ability to create internal/hidden <sup>2</sup> is  $P = 1$$  $Feature Request > Add ability to create internal/hidden <sup>2</sup> is  $P = 1$$  $Feature Request > Add ability to create internal/hidden <sup>2</sup> is  $P = 1$$ </u> [departments](https://support.deskpro.com/ar/community/view/add-ability-to-create-internal-hidden-departments)

Add ability to create internal/hidden departments Collecting Feedback

Koen Glotzbach . **اسم المنتدى:** #Request Feature

We would like to allow our users to be able to select only specific departments (Support and Complaints), but also have other internal departments that only our agents can see/assign to  $l$ (e.g. Legal

The difference (so far) between internal and regular departments, is that internal .departments wouldn't show up in the ticket form

تعليق (1)

## **Jeroen Geilman**

منذ 5 سنوات

Add a new Brand to the helpdesk (say, Internal) and assign the hidden departments only to that Brand, removing them from the public helpdesk Brand. Then disable the Portal on the Internal Brand. This prevents the departments from showing up in the User Portal.